## **Bereich: Foto | Kunde**

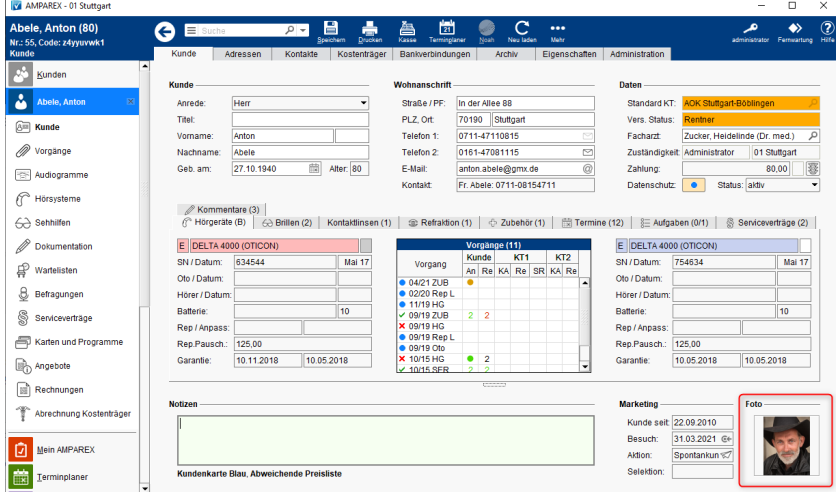

## Maskenbeschreibung

## **Foto**

In der Kundenmaske kann ein Kundenfoto (o. ä.) hinterlegt werden. Dieses wird im Archiv des Kunden mit dem Dokumenttyp 'Foto' abgelegt (siehe auch [Kunden-Archiv | Kunde](https://manual.amparex.com/display/HAN/Kunden-Archiv+%7C+Kunde)). Werden mehrere Fotos im Archiv hinterlegt, wird das aktuellste Foto in der Kundenmaske angezeigt. Folgende Befehle auf dem 'Foto-Feld' stehen zur Auswahl:

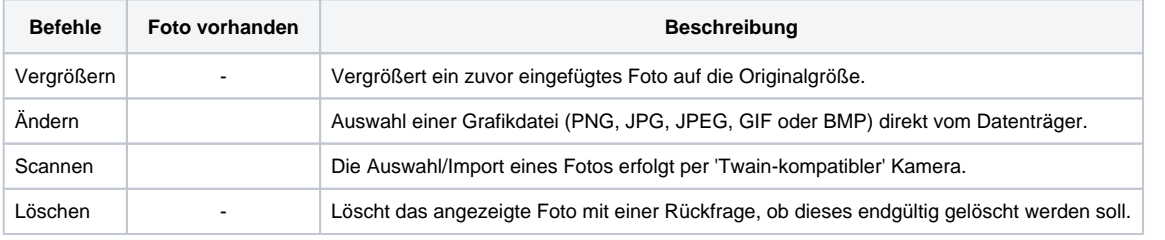

## Siehe auch ...

- [Marketingkontakte | Kunde](https://manual.amparex.com/display/HAN/Marketingkontakte+%7C+Kunde)
- [Marketing \(Stammdaten\)](https://manual.amparex.com/display/HAN/Marketing+%7C+Stammdaten)
- [Marketing \(Filialverwaltung\)](https://manual.amparex.com/display/HAN/Marketing+%7C+Filialverwaltung)